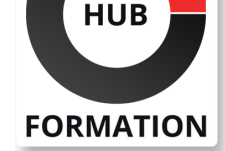

#### **ET METIERS DE L'INFORMATIQUE**

# Formation Google Sheets, prise en main

N° ACTIVITÉ : 11 92 18558 92 TÉLÉPHONE : 01 85 77 07 07 E-MAIL : inscription@hubformation.com

Avec la suite bureautique de Google, l'utilisateur n'a besoin que d'un navigateur web pour se connecter à son compte Google Workspace et travailler sur ses documents. Cette formation très pratique vous montrera comment créer et gérer des feuilles de calcul avec le tableaur Google Sheets.

# **Objectifs**

| Prendre en main l'interface de travail de Google Workspace pour les documents Google Sheets 

| Créer des tableaux simples 

- | Concevoir des formules utilisant les modes d'adressage absolu et relatif
- | Mettre en forme les cellules d'un tableau, le partager et l'imprimer

### Public

| Tout public

# **Prérequis**

| Une expérience d'utilisation d'un tableur serait un plus.

# Programme de la formation

#### **Les premiers pas en Google Sheets**

| Présentation de l'interface web et des outils Google. 

| Les bénéfices de Google Workspace : collaborer, communiquer, stocker et partager, travailler en mobilité. 

| L'interface de travail, création d'une feuille Google Sheets. 

| Création d'un tableau, personnalisation de la mise en forme et du format des cellules. 

| Collage amélioré et recopie incrémentée. 

| Travaux pratiques : Créer une feuille Google Sheets, créer un tableau et personnaliser le format des cellules.

#### **Les formules dans Google Sheets**

| Les fonctions de base. 

| La conditionnelle, les opérateurs de comparaison et les imbrications. 

- | L'adressage relatif et absolu.
- Utilisation des noms.
- | Travaux pratiques : Insérer des formules dans un tableau.

#### **Impression, importation et exportation**

| En-tête et pied de page. 

| Mise en page et zone d'impression. 

| Importation depuis un autre format. 

Exportation depuis Google Workspace.

| Travaux pratiques : Personnaliser l'en-tête et le pied de page dans un document Google Sheets. Importer une feuille de calcul depuis un autre format.

#### **Les feuilles, les lignes et les colonnes**

| Insertion, suppression ou masquage de lignes et de colonnes. 

| Ajout, suppression ou masquage de feuilles de calcul. 

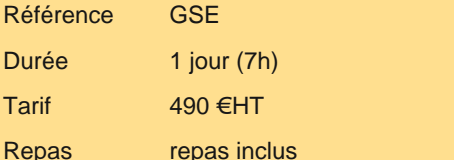

# **SESSIONS** PROGRAMMÉES

### AMIENS

le 3 juin 2024

Certification 90 €HT

- le 8 juillet 2024
- le 28 août 2024
- le 11 septembre 2024
- le 22 octobre 2024

### **COMPIEGNE**

- le 3 juin 2024
- le 8 juillet 2024
- le 28 août 2024
- le 11 septembre 2024
- le 22 octobre 2024

### **CREIL**

- le 3 juin 2024
- le 8 juillet 2024
- le 28 août 2024
- le 11 septembre 2024
- le 22 octobre 2024

VOIR TOUTES LES DATES

| Figer l'affichage. 

| Travaux pratiques : Manipuler les feuilles, les lignes et les colonnes d'un document Google Sheets.

# **Certification**

Cette formation prépare au passage de la certification suivante. N'hésitez pas à nous contacter pour toute information complémentaire.

#### **TOSA Sheets**

L'examen TOSA porte sur l'outil Google Sheets et se passe en centre agréé ou en ligne. Votre score (sur 1000) vous permettra de communiquer sur votre niveau de connaissances du logiciel.

| Durée : 1h | 35 questions QCM et cas pratiques | Score minimum : 351 Date d'enregistrement de la certification : 14/12/2022

# Méthode pédagogique

Chaque participant travaille sur un poste informatique qui lui est dédié. Un support de cours lui est remis soit en début soit en fin de cours. La théorie est complétée par des cas pratiques ou exercices corrigés et discutés avec le formateur. Le formateur projette une présentation pour animer la formation et reste disponible pour répondre à toutes les questions.

### Méthode d'évaluation

Tout au long de la formation, les exercices et mises en situation permettent de valider et contrôler les acquis du stagiaire. En fin de formation, le stagiaire complète un QCM d'auto-évaluation.

### **Accessibilité**

Les sessions de formation se déroulent sur des sites différents selon les villes ou les dates, merci de nous contacter pour vérifier l'accessibilité aux personnes à mobilité réduite.

Pour tout besoin spécifique (vue, audition...), veuillez nous contacter au 01 85 77 07 07.